# **Tornadose Documentation**

*Release 0.4.0*

**Michael V. DePalatis**

May 28, 2016

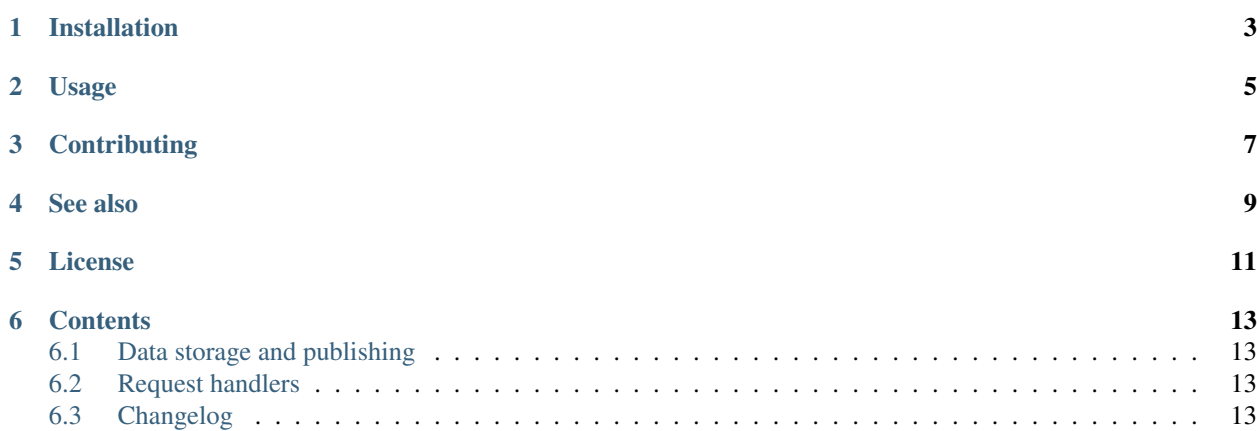

An implementation of the publish/subscribe pattern for the [Tornado](http://www.tornadoweb.org/en/stable/) web server.

### **Installation**

<span id="page-6-0"></span>Tornadose is on PyPI:

\$ pip install tornadose

This will grab the latest official release. Alternatively, or for development, you can clone the repository and install it manually:

```
$ git clone https://github.com/mivade/tornadose.git
$ cd tornadose
$ pip install -e .
```
# **Usage**

<span id="page-8-0"></span>A simple example of using server-sent events (a.k.a. EventSource):

```
import random
from tornado.ioloop import IOLoop, PeriodicCallback
from tornado.web import Application
from tornadose.handlers import EventSource
from tornadose.stores import DataStore
store = DataStore()
app = Application(
   [(r'/', EventSource, {'store': store})],
   debug=True)
app.listen(9000)
loop = IOLoop.instance()
PeriodicCallback(lambda: store.submit(random.random()), 1000).start()
loop.start()
```
#### To monitor the stream with [curl:](http://curl.haxx.se/)

\$ curl http://localhost:9000

#### or with [HTTPie:](https://github.com/jkbrzt/httpie)

\$ http -S get localhost:9000

Additional demos can be found in the demos directory.

# **Contributing**

<span id="page-10-0"></span>Contributions, complaints, criticisms, and whatever else are welcome. The source code and issue tracker can be found on [GitHub.](https://github.com/mivade/tornadose)

### **See also**

<span id="page-12-0"></span>Some other implementations of server-sent events with Tornado include:

- [tornado-sse](https://github.com/truetug/tornado-sse)
- [tornado-eventsource](https://github.com/guilhermef/tornado-eventsource)

# **License**

<span id="page-14-0"></span>Tornadose is freely available under the terms of the MIT license. See LICENSE for details.

### **Contents**

### <span id="page-16-1"></span><span id="page-16-0"></span>**6.1 Data storage and publishing**

In order to publish data to listeners, Tornadose utilizes a data store concept in which subscribers listen to a data store to receive updates.

### <span id="page-16-2"></span>**6.2 Request handlers**

Tornadose defines handlers for using the [EventSource](https://developer.mozilla.org/en-US/docs/Web/API/EventSource) interface or [WebSockets.](https://developer.mozilla.org/en-US/docs/Web/API/WebSockets_API) For other handlers, the BaseHandler class is provided.

### <span id="page-16-3"></span>**6.3 Changelog**

#### **6.3.1 Version 0.4.0**

*2016-05-28*

• Added a Redis-backed data store. This allows for cross-application publishing since anything can publish to the channel the store is listening to.

#### **6.3.2 Version 0.3.0**

*2015-12-08*

• Improve performance by always using a Queue for message handling.

#### **6.3.3 Version 0.2.2**

*2015-10-21*

• Fix bug that printed out all messages sent with websocket subscribers which was originally present for debugging purposes.

#### **6.3.4 Version 0.2.1**

#### *2015-10-17*

• Subscription handlers automatically get registered with stores. This simplifies creating custom handlers.

#### **6.3.5 Version 0.2.0**

#### *2015-10-11*

- Reworks stores and handlers (backwards incompatible!).
- Adds a new queue-based QueueStore store.
- Implements a websocket-based subscriber to supplement EventSource.
- Begins to add unit testing.

#### **6.3.6 Version 0.1.2**

#### *2015-09-20*

• Defines an EventSource request handler and a DataStore object for using server-sent events with Tornado.